# 鉄道車両に対する 着雪シミュレーション

 鉄道総研では、図3 のような着雪プロセスを再現する着雪シミュレータの開発を進めています。着 雪シミュレータでは、気流計算により流れ場の速度分布を求め、その分布を用いて球形状にモデル 化した飛雪粒子の軌道を求めます。その後、飛雪が着雪の可能性がある場所に近づくと、着雪計算 により飛雪が着雪するか、跳ね返り飛び去るかを判定します。着雪形状がある程度変化すると、気 流計算の境界形状に反映して流れ場の速度分布を更新します。着雪シミュレータで用いられる解析 パラメータと着雪計算アルゴリズムは、防災科研新庄雪氷環境実験所の降雪風洞(図2)を用いた実 験結果により決められました。その結果、着雪シミュレータは、図4のように、実験で得られた着雪 形状を再現できる解析を行うことができています。

 図 5 は、降雪風洞実験で使 用した鉄道車両台車部を模 擬した数値模型への着雪解 析の例です。この解析では、 鉄道車両の台車付近の着雪 発生状況を分析しました。水 色の円内に発生する着雪は、 車両側面から流れて来てい ることが分かります。黄色の 円内に発生する着雪は、台車 下面の障害物を避けてから 流れて来ていることが分かり ます。このように、着雪シミュ レータを用いることで、発生 した着雪がどこから流れて来 ているかを確認することがで きます。このような雪の流れ と着雪状況との関係を確認 できれば、車両形状を変更す ることで、着雪を抑制するこ とができます。

 ここでは、鉄道車両の台車 付近について述べましたが、 架線やパンタグラフや他の 鉄道設備の形状の検討にも 活用することができます。さ らには、着雪が関係する事象 への評価ツールとして活用し ていくことができます。

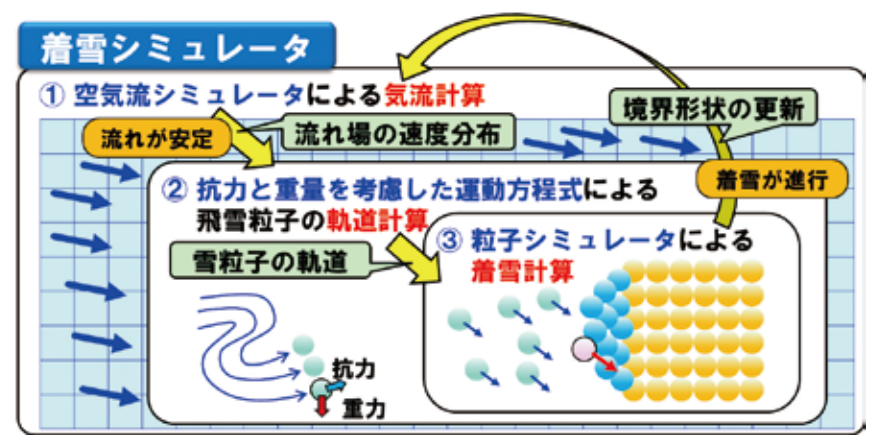

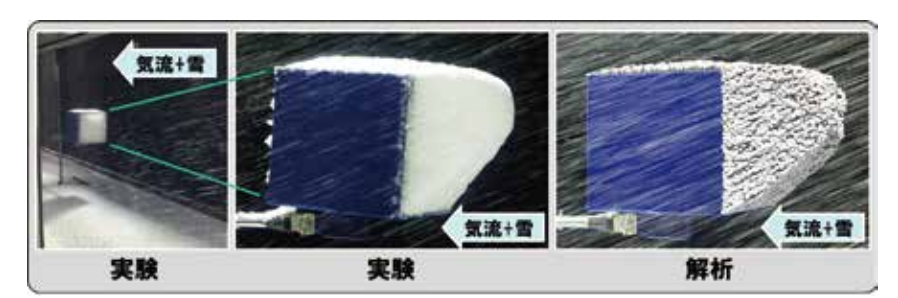

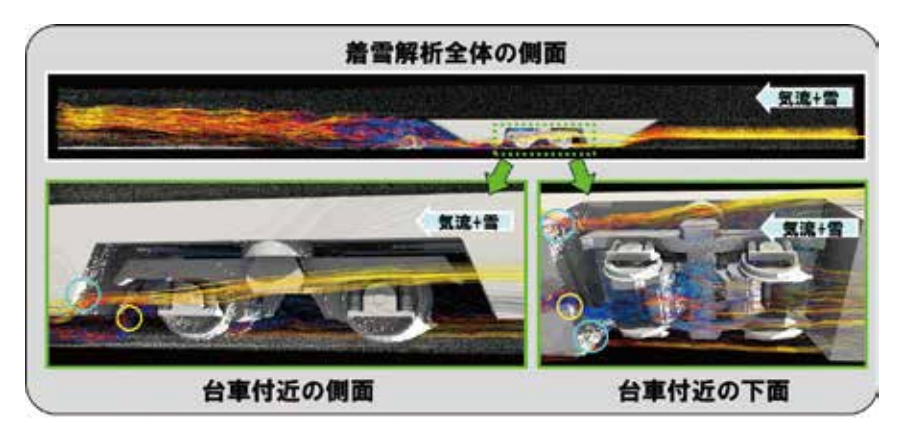

- ●鉄道車両の床下や台車に発生した着雪が、 大きな硬い塊になり落下すると、鉄道車 両や鉄道設備への被害が発生する可能性 があります。
- ●着雪対策を行う必要がありますが、着雪 に関する研究は観測・実験・簡易式を用い たアプローチが多く、車両への着雪メカ ニズムの解明には至っていませんでした。

### fter

#### ■ 利用成果

○着雪シミュレータを開発することで、降雪 風洞実験での着雪形状を数値解析で再現 することができるようになりました。 ○着雪シミュレータを用いて、発生した着雪 がどこから流れてきているかを確認する ことができるようになり、着雪しにくい車 両形状を検討するためのツールとして活 用できるようになりました。

#### ■ 背景と日的

研究・開発機関 :公益財団法人鉄道総合技術研究所 利用施設 :名古屋大学 情報基盤センター FX100 計算規模 :FX100の2,000 ~ 10,000ノード時間積程度 利用ソフトウェア :独自開発の着雪シミュレータ

## efore

 鉄道車両が積雪地域 を走行すると、線路上 の雪が舞い上がり、鉄 道車両の床下や台車に 雪が付着します(図1)。 このように雪が付着す る現象は着雪とよばれ、 鉄道車両が走行し続け ると、着雪は成長して

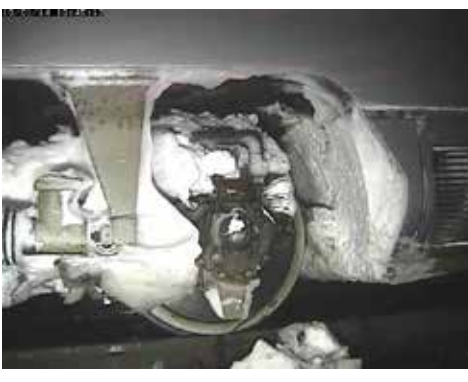

大きな塊になっていきます。この着雪の塊は氷に近い硬さのもの

もあるため、走行時の振動や分岐器を通過するときの衝撃で落下すると、線路のバラストが飛散したり、 車両や設備への被害が発生する場合があります。また、分岐器のレールの隙間に挟まると、進路の転換が できなくなることもあります。この様な着雪問題を解決するために、着雪に関する様々な研究が行われて きましたが、観測や実験、簡易式を用いたアプローチが多く、着雪メカニズムを解明するに至りませんで した。そこで、鉄道総研では、防災科研新庄雪氷環境実験所の降雪風洞(図2)を使用して、着雪成長プ ロセスを再現できる着雪解析手法を開発し、着雪しにくい鉄道車両形状の開発を目指しています。

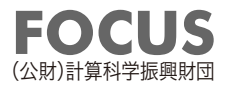

図 3 着雪シミュレータの概要

図 4 立方体への着雪実験と着雪解析の比較

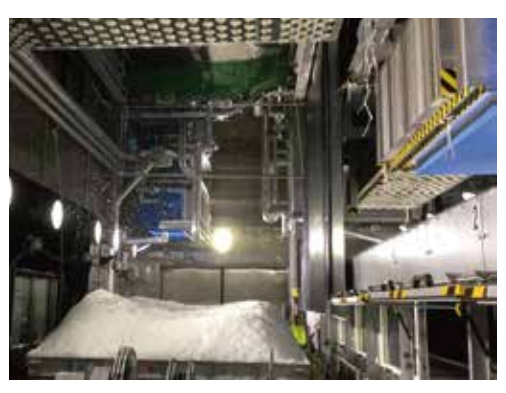

図 1 着雪した鉄道車両の台車部 図 2 防災科研新庄雪氷環境実験所の 降雪風洞

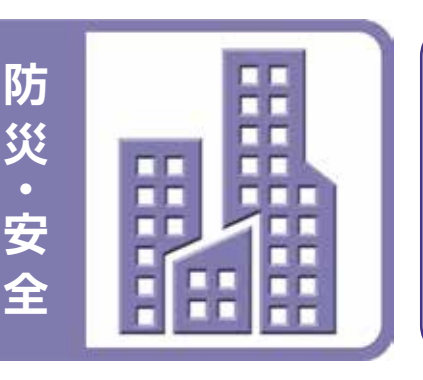

**「大災の** 

図 5 鉄道車両を模擬した模型への着雪解析